## UC San Diego

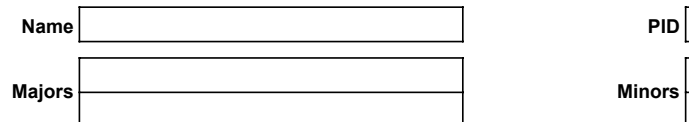

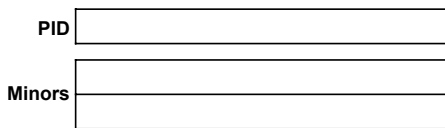

1. Review Academic Plans (plans.ucsd.edu) and your Degree Audit (MyTritonLink).

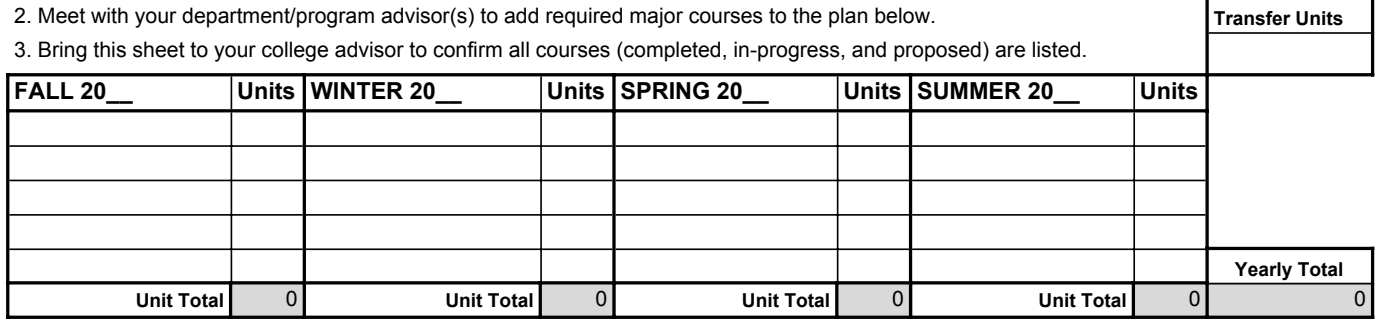

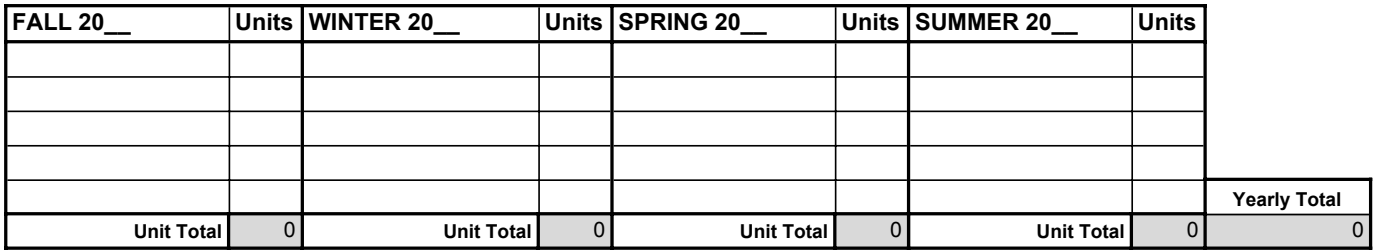

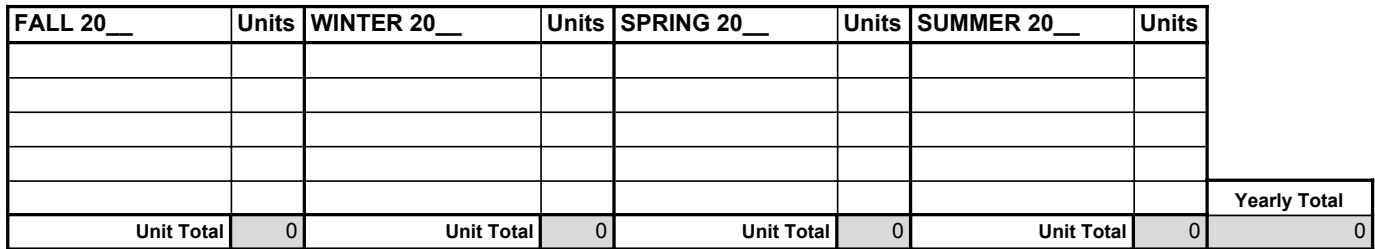

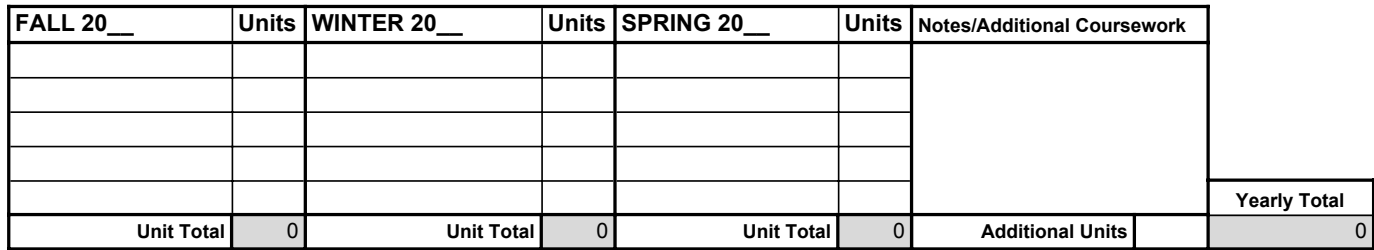

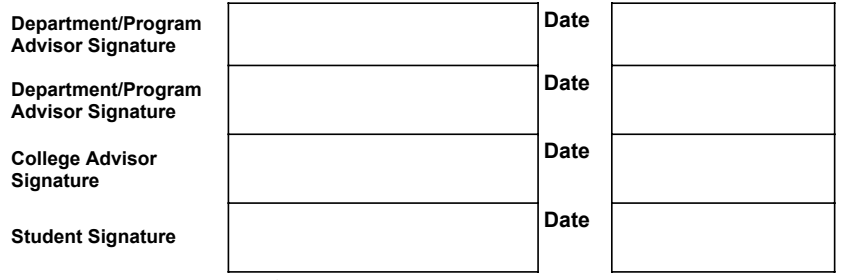

**Cumulative Units** 0

*I verfiy that all courses (completed, in-progress, and proposed) are included in the plan above.*